## eDition – Resultaten verwijderen zittenblijver/doubleur

Binnen eDition kan een docent sinds 22/08/2018 zelf de resultaten van een doubleur archiveren (wissen). De betreffende leerling dient uiteraard wel aan een groep gekoppeld te zijn.

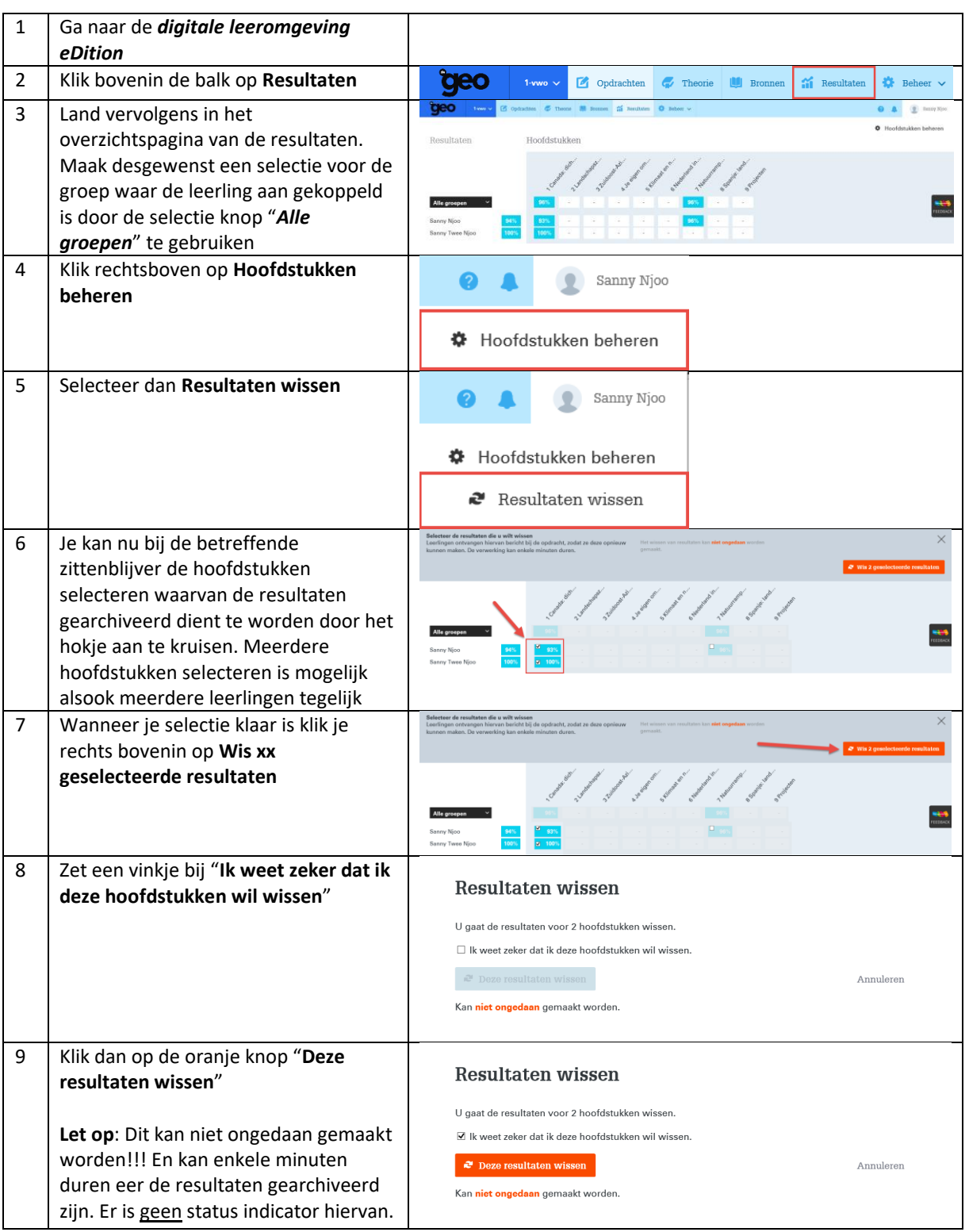